**BILLETYN WAT** VOL. LIX, NR 1, 2010

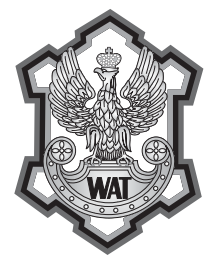

# **Modele globalne i lokalne MES w analizie struktur lotniczych na przykładzie fragmentu skrzydła samolotu PZL M28 Skytruck**

## JERZY JACHIMOWICZ, ELŻBIETA SZYMCZYK, GRZEGORZ SŁAWIŃSKI, AGNIESZKA DEREWOŃKO, WOJCIECH WRONICZ<sup>1</sup>

Wojskowa Akademia Techniczna, Wydział Mechaniczny, Katedra Mechaniki i Informatyki Stosowanej, 00-908 Warszawa, ul. S. Kaliskiego 2 <sup>1</sup> <sup>1</sup>Instytut Lotnictwa, 02-256 Warszawa, Aleja Krakowska 110

**Streszczenie.** W niniejszym artykule na wstępie przedstawiono globalne analizy statyczne MES struktury fragmentu skrzydła samolotu PZL M28 Skytruck. W dalszej części pracy zamieszczono kolejno modele lokalne o różnym stopniu szczegółowości, umożliwiające analizy MES obszarów konstrukcji skrzydła z uwzględnieniem połączeń nitowych, analizy poszczególnych szwów nitowych, a w końcu analizy pojedynczych nitów. Omawiane modele lokalne poza warunkami brzegowymi wynikającymi z modeli globalnych i obciążeniami ogólnymi samolotu uwzględniają wybrane czynniki materiałowe i technologiczne oraz ich wpływ na stan przemieszczeń i naprężeń wokół nitu.

Na końcu artykułu przedstawiono symulację procesu nitowania nitu grzybkowego w wyniku której uzyskano rozkład naprężeń resztkowych wokół nitu.W analizach wykorzystano systemy MSC Nastran, Marc i Ansys, a zakres analiz obejmował materiały sprężysto-plastyczne oraz sformułowania dużych przemieszczeń i odkształceń, a także wielopłaszczyznowy kontakt powierzchniowy.

**Słowa kluczowe:** struktury lotnicze, połączenie nitowe, proces zakuwania, modele MES, pola naprężeń resztkowych

**Symbole UKD:** 629.735.025

## **1. Wstęp**

Analizy wytrzymałościowe w czasie projektowania sprzętu lotniczego sprowadzają się do dwóch podstawowych grup działań: analiz na etapie projektowania i konstruowania oraz do analiz dowodowych zgodności struktury z przepisami budowy sprzętu lotniczego jak na przykład FAR [14] lub JAR [15].

Powyższe analizy można następnie zaklasyfikować jako analizy wytrzymałości statycznej, analizy wytrzymałości dynamicznej, w tym szczególnie flatterowe, analizy zmęczeniowe i analizy stanów awaryjnych, w szczególności crashu.

Analizy wytrzymałości statycznej wykorzystują przede wszystkim modele globalne, rzadziej lokalne na pierwszym poziomie uszczegółowienia. W przypadku analiz zmęczeniowych, których celem jest analizowanie węzłów konstrukcyjnych i ocena ich trwałości zmęczeniowej dla przyjętego wzorcowego widma obciążenia, wykorzystujemy modele lokalne na wielu poziomach uszczegółowienia.

W niniejszym artykule przeanalizowano stany przemieszczeń, odkształceń i naprężeń skrzydła samolotu w przypadku obciążenia w czasie tzw. wyrwania, co odpowiada punktowi A na "krzywej wyrwania" samolotu. Model ma charakter globalny dla fragmentu skrzydła i stanowi zerowy poziom odniesienia do modeli lokalnych różnych poziomów, umożliwiających analizę szwów nitowych i poszczególnych nitów. Analizy wytrzymałościowe lokalnych modeli szwów nitowych i poszczególnych wybranych nitów dla wzorcowego widma obciążeń stanowią punkt wyjścia do analiz trwałości zmęczeniowej połączenia nitowego.

## **2. Modele globalne**

### **a) Opis konstrukcji**

PZL M28 Skytruck (rys. 1) to dwusilnikowy, lekki samolot pasażersko-transportowy o maksymalnej masie startowej 7500 kg. Posiada właściwości skróconego startu i lądowania (STOL) i może operować z przygodnych lotnisk. Samolot jest produkowany przez PZL Mielec, jego użytkownikami są m.in. Wojsko Polskie, Straż Graniczna, a także klienci w USA, Wenezueli, Kolumbii, Wietnamie, Indonezji i Nepalu.

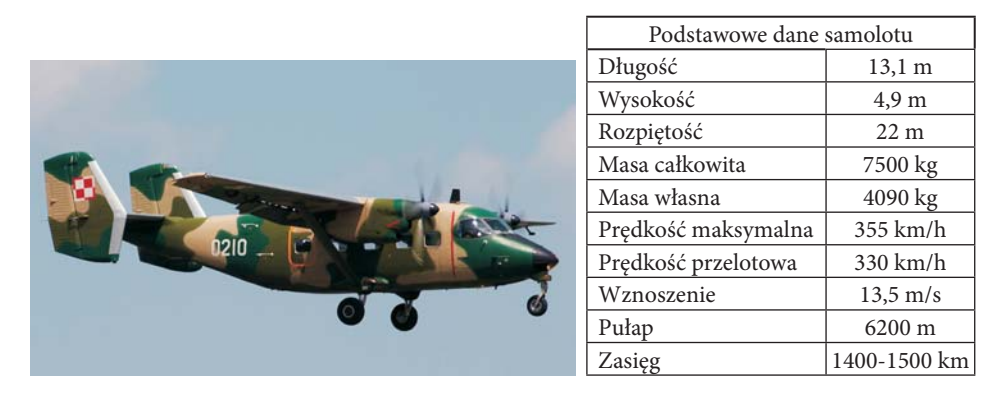

Rys. 1. Samolot PZL M28 Skytruck [1]

Struktura samolotu jest całkowicie metalowa, półskorupowa, nitowana w układzie górnopłata z zastrzałem. Skrzydło (rys. 2) składa się z prostokątnego centropłatu oraz dwóch trapezowych, doczepnych części skrzydła. Zewnętrzny obrys skrzydła w przekroju poprzecznym ma kształt profilu aerodynamicznego (R-II-14) o zmiennej grubości. Wznios części zewnętrznych wynosi 2°, zwichrzenie 4°.

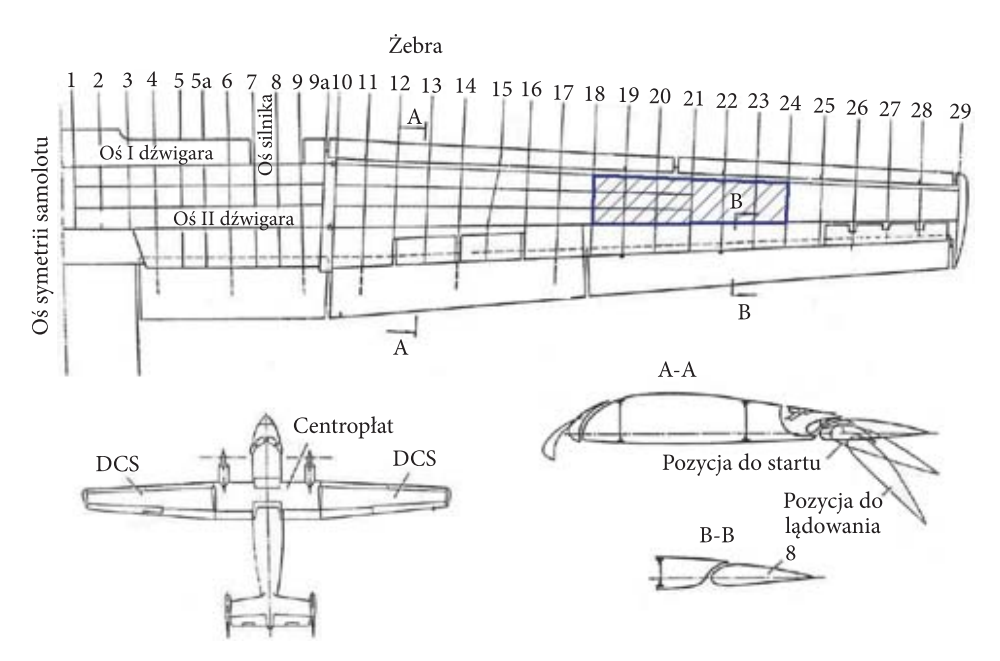

Rys. 2. Schemat skrzydła samolotu PZL M28 z zaznaczonym obszarem analizy [2]

### **b) Model globalny**

Celem prac prowadzonych w Katedrze Mechaniki i Informatyki Stosowanej WAT oraz w Instytucie Lotnictwa z Warszawy była analiza połączenia nitowego w pokryciu dolnym, na 21. żebrze skrzydła samolotu PZL M28 Skytruck. W tego typu konstrukcjach cienkościennych, złożonych z żeber, podłużnic i pokrycia przyjmuje się (dla skończonej sztywności żeber w swojej płaszczyźnie), że układ sił samo-zrównoważonych zamyka się w dwóch sekcjach (między trzema żebrami) na jedną stronę<sup>1</sup>. Aby prawidłowo wprowadzić obciążenia od pozostałych części skrzydła zamodelowano po trzy sekcje z każdej strony żebra 21., tj. fragment między żebrami nr 18 i 24 (rys. 2). Dzięki temu, w sekcjach przyległych do analizowanego

 $\overline{1}$  Patrz np.: J. H. Argyris, Energy theorems and structural analysis, Aircraft Engineering, Oktober 1954 to May 1955.

żebra, występuje prawidłowy rozkład naprężeń, niezależny od sposobu wprowadzenia oddziaływań od pozostałych części skrzydła.

W przekroju poprzecznym skrzydła (rys. 2, przekrój A-A) można wyróżnić trzy obwody. W obwodach przednim i tylnym występują liczne uchylane pokrywy eksploatacyjne, co powoduje nieciągłości w sztywności tych fragmentów struktury. Dodatkowo obwody te mają dużo mniejszą powierzchnię przekroju od obwodu środkowego. Z tego względu traktowane są jako pomocnicze zespoły konstrukcyjne (nie są modelowane w niniejszej pracy), a podstawowym elementem nośnym jest obwód środkowy. Jest to struktura kesonowa. Keson tworzą pokrycia oraz dźwigar przedni i tylni. Strukturę usztywniają dodatkowo podłużnice i żebra. Dźwigary składają się z pasów górnych i dolnych o przekroju teowym oraz ścianek wzmocnionych stójkami. Żebra wykonane są z pasów, ścianek ze stójkami, łączników oraz węzłów specjalnych służących do mocowania płyt.

Na rysunku 3 pokazano zbudowany model MES fragmentu skrzydła. Aby pokazać strukturę wewnętrzną, ukryto pokrycie górne w części skrzydła.

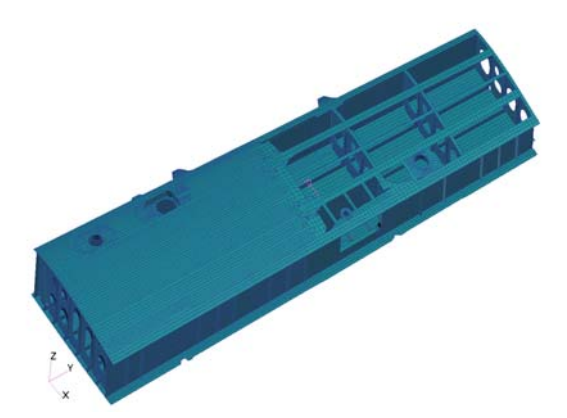

Rys. 3. Model MES fragmentu skrzydła samolotu PZL M28 Skytruck

Model zbudowano w systemie MSC.Patran, dla obliczeń w systemie Nastran. Jego zadaniem było określenie prawidłowych warunków brzegowych dla modeli dokładniejszych. Na podstawie wcześniejszych prac i analiz [3-6] zdecydowano się w modelu skrzydła nie uwzględniać występowania nitów. Zastosowano elementy powłokowe oraz jeden, linowo-sprężysty model materiału.

Warunki brzegowe przyjęto na podstawie danych z obliczeń wykonanych w PZL Mielec dla punktu A krzywej wyrwania. W pracy wyjściowe dane przeliczono na układ sił przyłożonych do dwóch punktów na każdym żebrze (przy I i II dźwigarze). Wszystkie momenty zamieniono na pary sił. Każdą siłę rozłożono następnie równomiernie na węzły na brzegu żebra. Na końcu modelu, od strony kadłuba odebrano wszystkie stopnie swobody węzłom na całym obwodzie kesonu.

Obliczenia prowadzono w systemie MSC.Nastran, przy użyciu procedury iteracyjnej. W analizie uwzględniono jedynie nieliniowość geometryczną. Na rysunku 4 pokazano otrzymane naprężenia zredukowane i przemieszczenia (nieprzeskalowane).

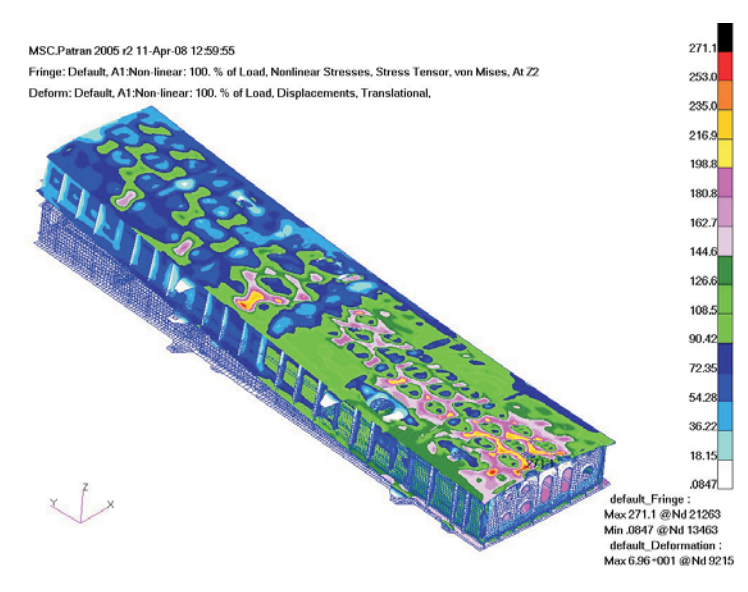

Rys. 4. Naprężenia zredukowane oraz przemieszczenia w modelu skrzydła. Widoczna lokalna utrata stateczności

Zaburzenia widoczne na górnym pokryciu są związane z lokalną utratą stateczności pokryć. Na podstawie przeprowadzonych testów [6] stwierdzono, że zjawisko to w skrzydle M-28 ma niewielki wpływ na naprężenia w pokryciu dolnym.

## **3. Modele lokalne — połączenia nitowe**

Nitowanie pozostaje wciąż podstawową techniką łączenia elementów metalowych w lotnictwie. Procesowi nitowania oraz pracy połączeń nitowych w trakcie eksploatacji towarzyszą niekorzystne zjawiska, jak koncentracje naprężeń, fretting oraz wtórne zginanie, które prowadzą do obniżenia trwałości zmęczeniowej konstrukcji. Czynniki wpływające na jakość połączeń nitowych to:

## **• Czynniki konstrukcyjne i materiałowe**

Są wśród nich: typ i wielkość połączenia, grubości blach, średnice nitów i podziałka szwu nitowego oraz typ zastosowanego nitu. Wszystkie parametry powinny być przyjmowane zgodnie z zasadami projektowania połączeń nitowych (np.: [9]) oraz z odnośnymi normami budowy sprzętu lotniczego (np.: FAR, JAR lub NLG).

W zależności od miejsca stosowania bądź warunków stawianych konkretnemu wyrobowi (WT) stosuje się różne typy nitów. Główną cechą wyróżniającą nity, poza średnicą trzpienia, jest kształt łba, który może być wystający lub wpuszczany. Klasyfi kując nity według kształtu łba, rozróżnia się m.in. nity lotnicze: z łbem płaskim [BN-70/1121-01], z łbem stożkowym o kącie 120° [BN-70/1121-05] i o kącie 90° oraz 100°, z łbem grzybkowym [BN-70/1121-06] i inne. Ponadto stosuje się (wg technologii rosyjskiej) nity z kompensatorem: z łbem płasko-zaokrąglonym [OST 1 34040-79] oraz z łbem wpuszczanym [ANU 0301]. Kompensator, który w procesie zakuwania dynamicznego ulega spłaszczeniu, ma za zadanie doprowadzić do lepszego wypełnienia otworu przez trzon nitu.

Typ nitu ściśle związany jest z miejscem występowania w konstrukcji. Nity grzybkowe mogą być stosowane na zewnętrznych powierzchniach samolotów i śmigłowców o maksymalnej prędkości mniejszej od 0,6 Ma, bo ze względu na małe prędkości ich wpływ na opór aerodynamiczny można pominąć. Wraz ze wzrostem oporów (związanych ze wzrostem prędkości) na zewnętrzne pokrycia statków powietrznych powinny być używane nity wpuszczane.

Ważnym czynnikiem wpływającym na trwałość połączenia jest materiał stosowany na nity i łączone elementy pokrycia. Na obecnie budowane w Polsce cienkościenne struktury lotnicze stosuje się zarówno materiały metalowe (stopy aluminium D16TN, 2024T3 lub tytanu) jak i kompozytowe (na bazie tkanin szklanych i węglowych lub przekładkowe powłoki np. Glare [10] rozpowszechnione na Zachodzie). Jednak wciąż metale mają znaczący udział w wyrobie końcowym. Materiał nitów to przeważnie stopy aluminium (PA20, PA25, W65), stale (np. 15A, 30HGSA, 1H18N9T) lub stopy tytanu (WT3).

### **• Czynniki technologiczne**

Naprężenia własne wprowadzane do materiału w procesach technologicznych w trakcie wytwarzania detali oraz w trakcie montażu przekraczają granicę plastyczności materiału. Ujemne naprężenia generowane w procesie nitowania mają korzystny wpływ na trwałość połączenia, ale istotny wpływ na efekt procesu nitowania ma technologia jego wykonania, a w szczególności dwie operacje procesu: wykonanie otworów w pakiecie blach i uformowanie zakuwek.

Do czynników technologicznych należy sposób wiercenia oraz dokładność wykonania otworu nitowego. Wymiar otworu wykonanego pod nit powinien się mieścić w granicach luzów technologicznych (np.: dla nitu o średnicy 3,5 mm, nominalna średnica otworu wynosi 3,55 mm, a dopuszczalna odchyłka +0,12 mm [7]). Wpływ luzów wstępnych na poziom naprężeń własnych w połączeniu dla nitu stożkowego autorzy analizowali w pracy [11]. Otwór nitowy powinien być

wywiercony prostopadle do powierzchni łączonych blach. W przypadku blach zakrzywionych tolerancja wykonania otworu wynosi ±5°. Prawidłowe wykonanie otworu przyczynia się do właściwego wykonania połączenia, co w konsekwencji przekłada się na trwałość połączenia.

Powierzchnie kontaktu nitów i blach powinny być wolne od wad. Nie dopuszcza się występowania na nich zadziorów i mikropęknięć, a chropowatość powierzchni uzyskana w procesie technologicznym powinna zawierać się w granicach 2,5-10 μm.

Formowanie zakuwek może odbywać się na dwa sposoby: statycznie lub dynamicznie. Zakuwanie statyczne przeprowadza się na prasach i jeżeli to tylko możliwe jest zalecane jako bardziej dokładne. Główne zalety nitowania na prasach to równomierne ściskanie trzonu nitu podczas kształtowania zakuwki oraz zwiększenie wydajności pracy. Zakuwanie za pomocą młotków pneumatycznych jest przykładem zakuwania dynamicznego. Wyróżniamy zakuwanie proste i odwrotne. Wykonana prawidłowo zakuwka, zarówno statycznie jak i dynamicznie, powinna w zależności od średnicy nitu uzyskać określone w instrukcji nitowania [5] wymiary, które pośrednio informują o stanie naprężenia w otworze nitowym, co będzie przedstawione w dalszej części pracy.

### **3a. Poziom I analizy lokalnej — model szwu nitowego**

Do dokładniejszej analizy wybrano fragment na pokryciu dolnym, w rejonie żebra nr 21 (rys. 5).

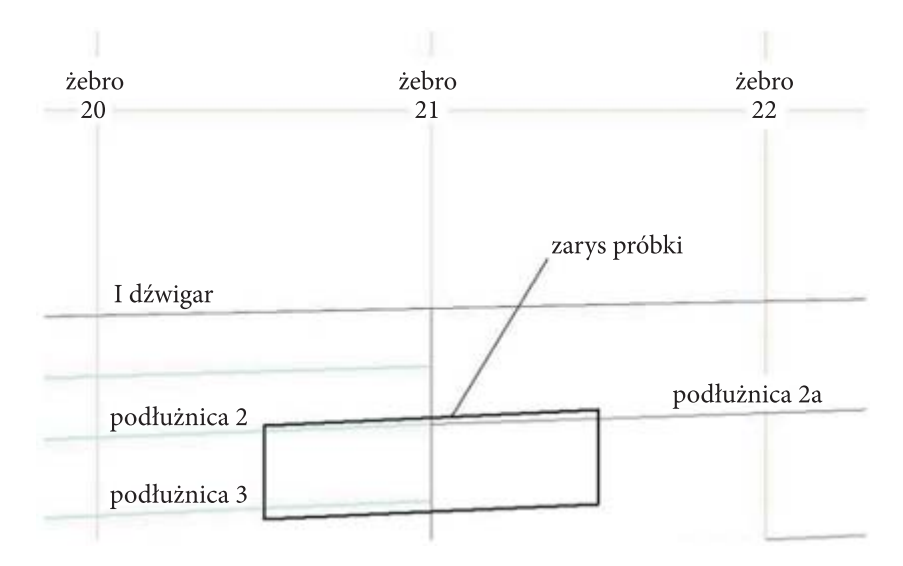

Rys. 5. Analizowany fragment pokrycia dolnego

Dla tego obszaru zbudowano model szwu nitowego. Uwzględniono w nim występowanie nitów, a także odległości pomiędzy płaszczyznami środkowymi łączonych części. Budowę modelu pokazano na rysunku 6.

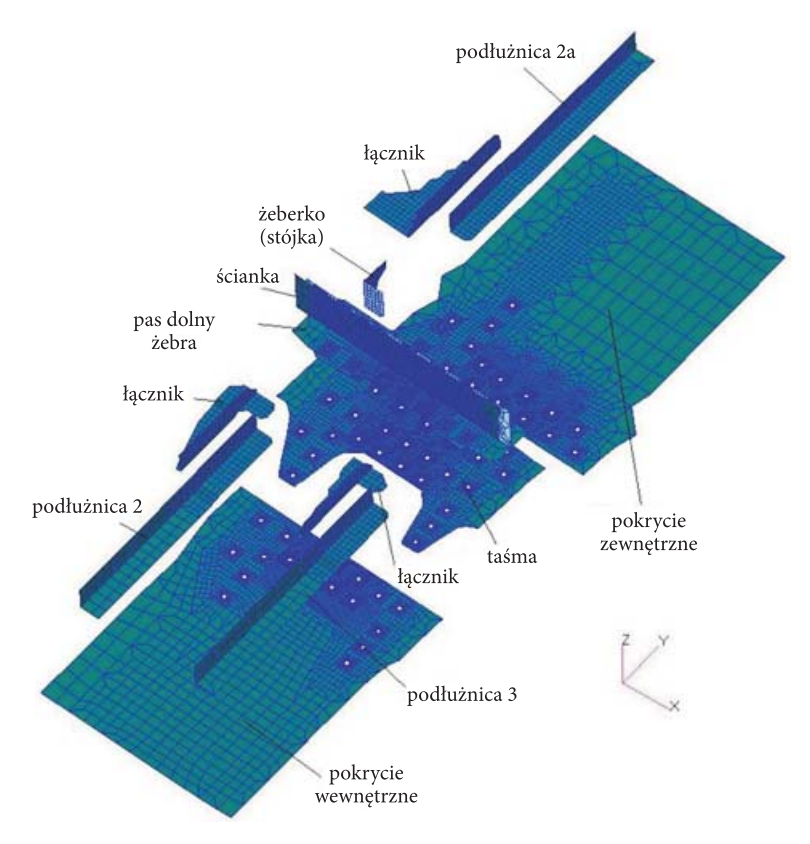

Rys. 6. Budowa modelu szwu nitowego

Jego długość wynosi 400 mm, szerokość 150 mm. Zastał zbudowany w systemie MSC Patran, do obliczeń w systemie MSC.Nastran, z zastosowaniem elementów powłokowych. W części środkowej, tam gdzie widoczne są otwory, użyto modelu nitu pokazanego na rysunku 7.

Składa się on z dwóch płaszczyzn kołowych o średnicy trzonu nitu, połączonych sztywnym elementem MPC. Na brzegach znajdują się elementy kontaktowe GAP, modelujące oddziaływanie trzonu nitu z blachami. Leżą one w płaszczyznach blach, rozłożone promieniście od osi nitu. Łeb i zakuwka nitu nie są modelowane. Zamiast tego związano elementami MPC przemieszczenia w kierunku osi nitu (z) w węzłach nitu i blach na brzegu otworu.

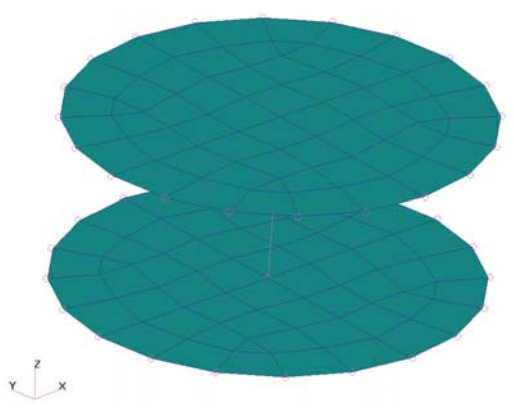

Rys. 7. Model nitu

Poza częścią środkową nity modelowano za pomocą pojedynczych elementów sztywnych MPC.

Warunki brzegowe przyjęto na podstawie obliczeń modelu globalnego. Wcześniejsze analizy [4, 6] pokazały, że w przypadku przenoszenia warunków brzegowych pomiędzy modelami różniącymi się znacznie podatnością lepiej jest używać sił zamiast przemieszczeń. Naprężenia wstępne, wprowadzane przez proces nitowania, zamodelowano, wykorzystując zjawisko rozszerzalności temperaturowej materiału.

Zastosowano nieliniowy model materiału (z wyjątkiem nitów). Na rysunku 8 pokazano naprężenia zredukowane oraz przemieszczenia otrzymane w obliczeniach.

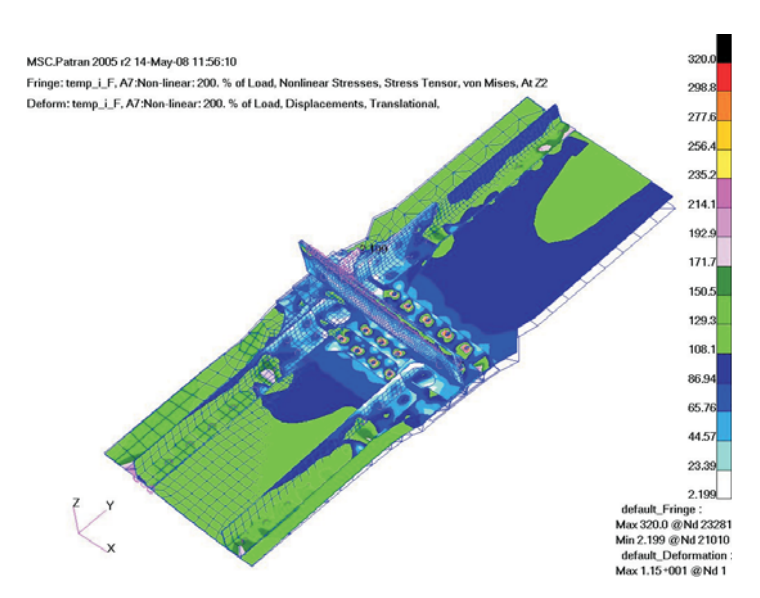

Rys. 8. Naprężenia zredukowane oraz przemieszczenia w modelu szwu

Większe naprężenia w pokryciu wewnętrznym (po lewej stronie) są związane z mniejszą grubością (w tym obszarze pokrycie jest trawione). Na rysunku 9 pokazano naprężenia zredukowane w części środkowej, w blachach pokrycia oraz w nakładce jednostronnej, oznaczonej w dokumentacji jako taśma (rys. 6). Największe naprężenia występują w nitach łączących podłużnice z taśmą i pasem. W pracy skupiono się na nitach w części pomiędzy podłużnicami. W pokryciu zewnętrznym (po prawej stronie na rysunku 9), wokół nitów widać wpływ niesymetrycznego ułożenia podłużnic na

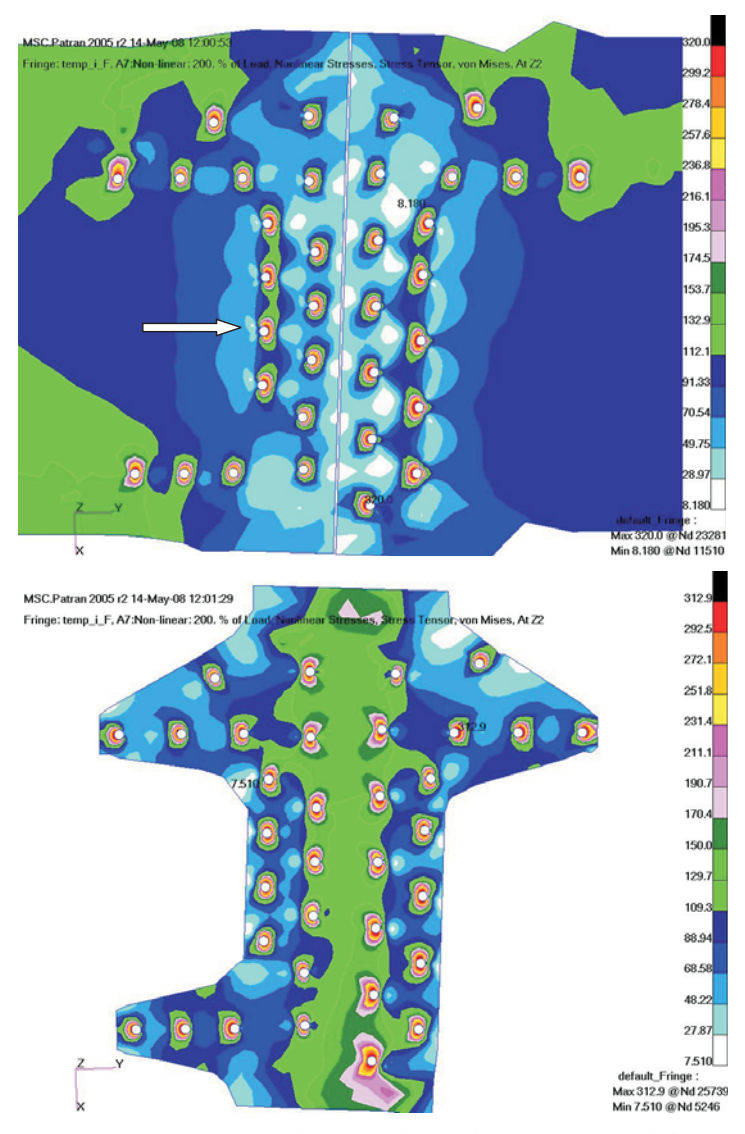

Rys. 9. Naprężenia zredukowane w blachach (góra) i taśmie (dół)

naprężenia. W pokryciu wewnętrznym, wokół nitów między podłużnicami, obraz naprężeń jest bardziej symetryczny. Do dalszej analizy wybrano nit leżący w tym obszarze, możliwie daleko od podłużnic (oznaczony strzałką na rysunku 9). Łączy on dwie warstwy (pokrycie i taśmę, bez pasa), co ułatwia modelowanie na następnym poziomie złożoności. Na rysunku 10 pokazano naprężenia zredukowane w obszarze modelowanym na następnym poziomie.

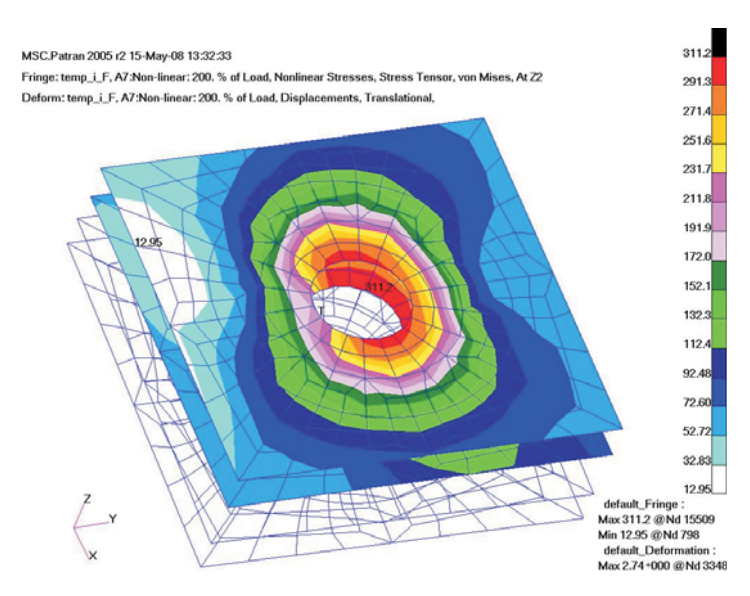

Rys. 10. Naprężenia zredukowane wokół nitu wybranego do analizy na następnym poziomie modelowania MES

## **3b. Poziom II analizy lokalnej — model bryłowy pojedynczego nitu**

### **• Uproszczony model 3-D**

Dla wybranego nitu zbudowano trójwymiarowy model. Obejmuje on fragment (kwadrat o boku 12 mm) pokrycia skrzydła i taśmy wraz z łączącym je nitem. Model został zbudowany w systemie Ansys. Użyto elementów bryłowych i kontaktowych. Budowę modelu pokazano na rysunku 11. Zastosowano nieliniowe modele materiałów dla nitu oraz blach.

Geometrię nitu przyjęto na podstawie rosyjskiej normy branżowej OST 1 34040-79 oraz instrukcji nitowania w PZL Mielec (wymiary zakuwki).

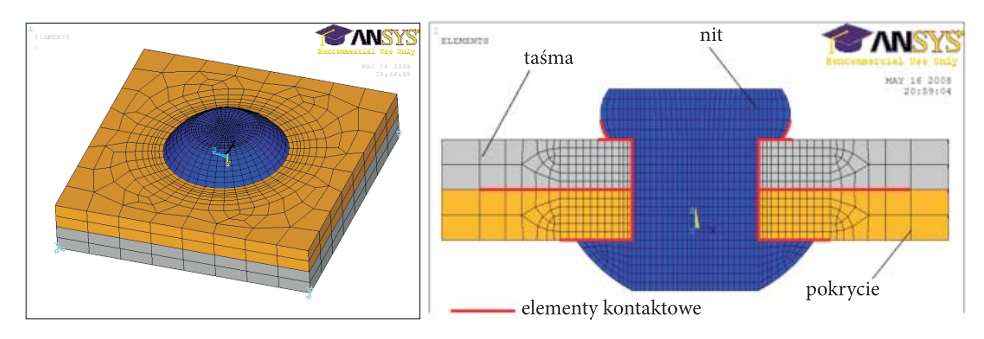

Rys. 11. Budowa modelu bryłowego nitu

Obciążenia przykładano w dwóch krokach: w I kroku wprowadzono naprężenia wstępne, będące wynikiem procesu nitowania, w II kroku dołożono obciążenia zewnętrzne, na podstawie obliczeń modelu szwu (pkt. 4).

W obydwu modelach (powłokowym modelu szwu i bryłowym modelu nitu) uwzględniono występowanie nitu oraz mimośrodowość połączenia wynikającą z grubości blach, a także zjawiska kontaktowe, ich podatność jest więc zbliżona. Jako warunków brzegowych przenoszonych pomiędzy modelami użyto więc przemieszczeń. Zastosowano przy tym narzędzie programu Ansys do submodelingu typu shell-to-solid.

W pracy nie symulowano procesu zakuwania nitu. Naprężenia wstępne wprowadzono poprzez zadanie temperatury i zdefiniowanie rozszerzalności temperaturowej dla materiału.

W nicie po zakuciu występują ściskające naprężenia promieniowe oraz rozciągające naprężenia osiowe. Elementy trzonu nitu powinny więc rozszerzyć się w kierunku promieniowym i skrócić w kierunku osiowym pod wpływem tej zadanej temperatury. Aby to osiągnąć, wprowadzono ortotropowe właściwości rozszerzalności temperaturowej dla materiału nitu. Dla kierunku promieniowego i obwodowego zdefiniowano dodatni współczynnik rozszerzalności, dla kierunku osiowego ujemny. Taki sposób został użyty m.in. w [3]. Wartości współczynników oraz zadawaną temperaturę dobrano w ten sposób, aby uzyskać podobne naprężenia średnie (promieniowe na brzegu otworu oraz osiowe w trzonie nitu) jak w pracy [10] (dla stosunku średnic zakuwki do trzonu 1,5), gdzie autorzy przeprowadzili komputerową symulację procesu nitowania.

Na rysunkach 12-13 pokazano uzyskane wyniki. Do prezentacji wyników ukryto ¼ modelu, aby pokazać jego wnętrze. Na rysunku 12 pokazano naprężenia promieniowe w całym modelu oraz w samej taśmie po zadaniu temperatury. Naprężenia obwodowe i osiowe pokazano na rysunku 13. Widać, że nit zwiększa swoją średnicę. Powoduje to powstanie ściskających naprężeń promieniowych w nicie i blachach. Na kierunku obwodowym, w nicie występuje ściskanie, w blachach rozciąganie.

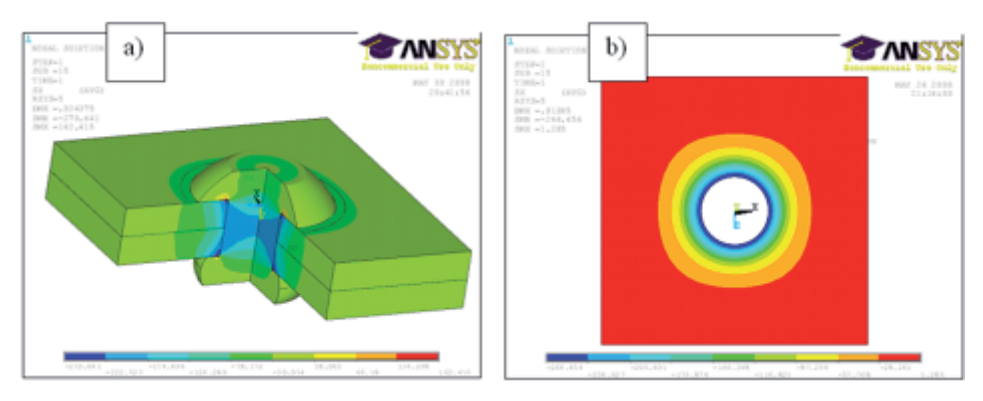

Rys. 12. Naprężenia promieniowe: a) w modelu; b) w samej taśmie

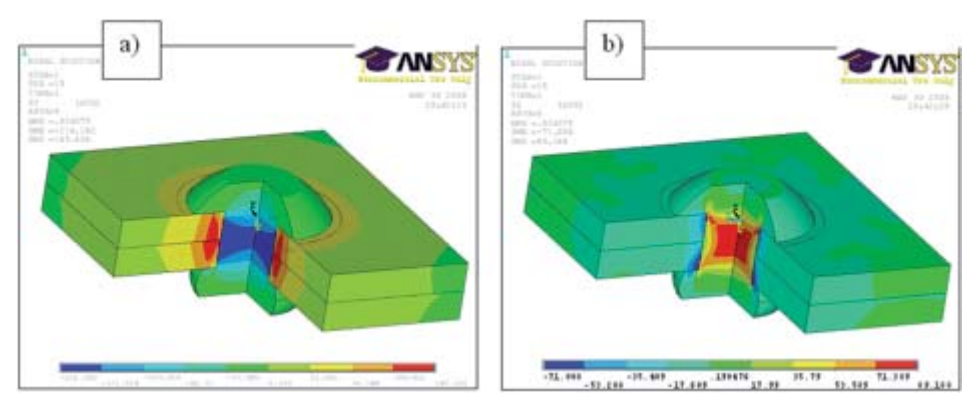

Rys. 13. Naprężenia: a) obwodowe; b) osiowe w nicie i blachach

Nit zaciska łączone blachy. W kierunku osiowym w trzonie nitu występuje więc rozciąganie, a w blachach wokół nitu ściskanie.

Na rysunku 14 pokazano wykres naprężeń promieniowych na brzegu otworu, uzyskanych w pracy oraz z [10]. Autor [10] przeprowadził numeryczną symulację zamykania nitu na modelu osiowosymetrycznym. Założył przy tym symetrię względem płaszczyzny styku blach. Był to więc model nitu bez łba, z zakuwkami z obu stron. W niniejszej pracy nit posiada łeb, którego średnica nie jest równa średnicy zakuwki. Ze względu na ten brak symetrii wykres naprężeń promieniowych (rys. 14 a) zrobiono dla obu łączonych blach. Stosunek średnicy zakuwki nitu do średnicy trzonu wynosi 1,5. Model jest bryłowy i ma znacznie rzadszą siatkę od modelu z [10], co widać po ilości punktów na wykresach.

Oś poziomą wyskalowano w grubościach blachy, naprężenia odniesiono do granicy plastyczności Re. Charakter przebiegu naprężeń jest podobny do wyników w [10], mniejsza jest natomiast różnica pomiędzy maksymalnymi i minimalnymi naprężeniami. Dodatkowo naprężenia w pokryciu i taśmie nie są jednakowe.

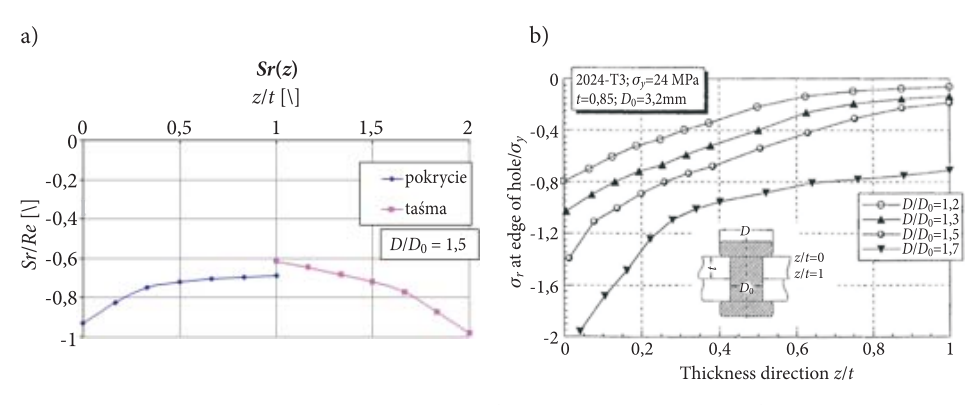

Rys. 14. Naprężenia promieniowe na brzegu otworu: a) w pracy; b) w [10]

Na rysunku 15 pokazano wykres naprężeń osiowych (odniesionych do Re) na powierzchni styku blach. Na osi poziomej oznaczono odległość od osi nitu, podzieloną przez jego średnicę. Zaznaczono także promień zakuwki i łba nitu. W pobliżu nitu przebieg naprężeń jest inny niż w [10], dalej jest podobny.

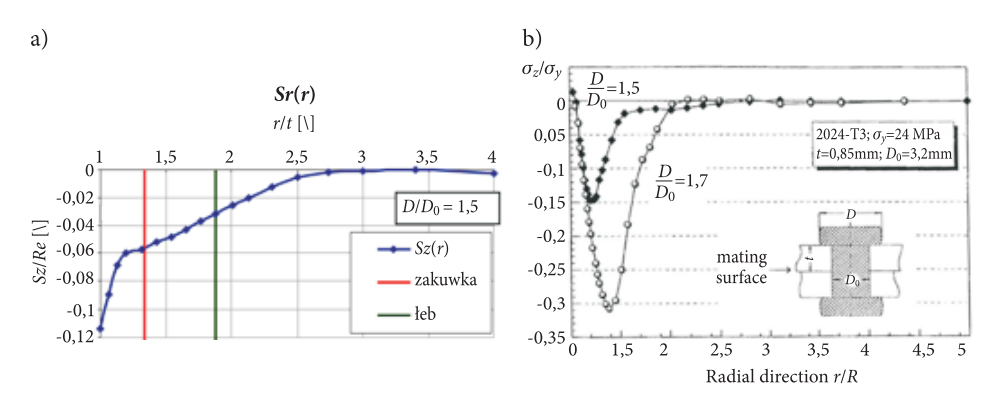

Rys. 15. Naprężenia w kierunku osi nitu, na powierzchni styku blach: a) w pracy; b) w [10]

Różnice wynikają przede wszystkim ze sposobu modelowania. Dodatkowo przyjęto tu trochę inne właściwości materiałowe. Wyniki pokazują jednak małą dokładność zastosowanego w pracy modelowania, przez co sposób ten nie nadaje się do szczegółowej analizy, można natomiast stosować go w modelach zawierających wiele nitów. Wtedy, ze względu na rozmiary zadania, przeprowadzenie symulacji zamykania nitu jest niemożliwe.

W II kroku model obciążono przemieszczeniami, które uzyskano w obliczeniach modelu szwu (pkt. 4). Na rysunkach 16-17 pokazano uzyskane wyniki. Aby uwidocznić zjawiska we wnętrzu, jedną czwartą modelu ukryto. Przemieszczenia przeskalowano 10 razy.

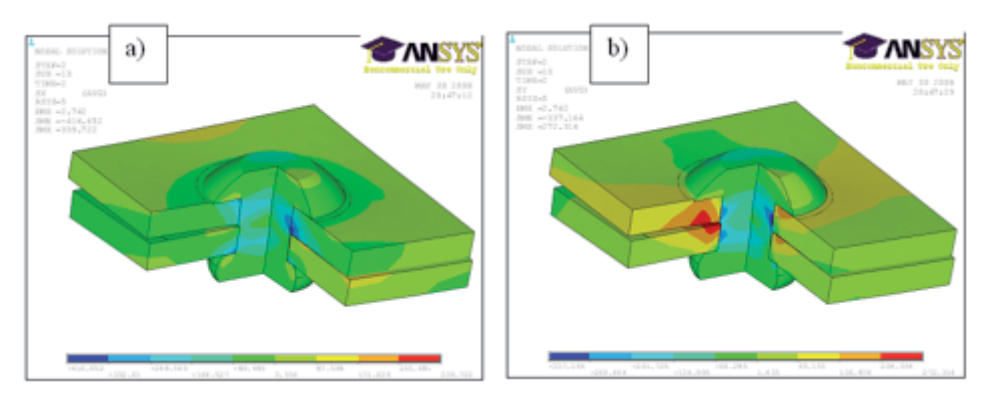

Rys. 16. Naprężenia: a) promieniowe; b) obwodowe

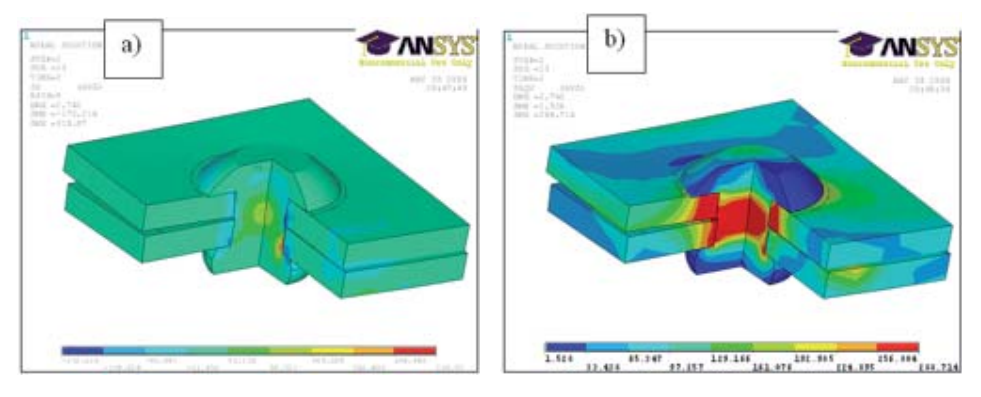

Rys. 17. Naprężenia: a) osiowe; b) zredukowane

Na rysunkach 18-19 przedstawiono naprężenia promieniowe i zredukowane w blachach. Pokazano powierzchnie styku blach, na których znajdują się elementy kontaktowe.

Obrazy naprężeń są podobne do uzyskanych w modelu powłokowym. Lokalnie, na brzegu otworu, występują dużo większe ściskające naprężenia promieniowe. Wartość maksymalnych naprężeń zredukowanych jest trochę mniejsza. Koncentracje naprężeń przy nicie występują na krawędziach: pomiędzy blachami oraz pod łbem i zakuwką nitu.

Pokazany model jest dosyć prosty. Dokładniejsze wyniki można by uzyskać, gdyby zamiast wprowadzenia naprężeń wstępnych przez zadawanie temperatury przeprowadzić symulację procesu zakuwania nitu, jak to przedstawiono poniżej w rozdziale 3c.

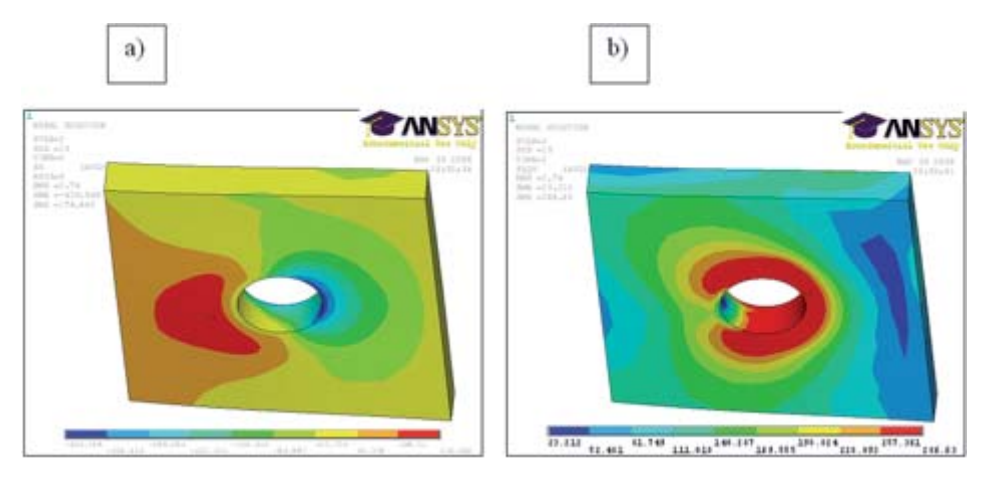

Rys. 18. Naprężenia promieniowe: a) zredukowane; b) w pokryciu

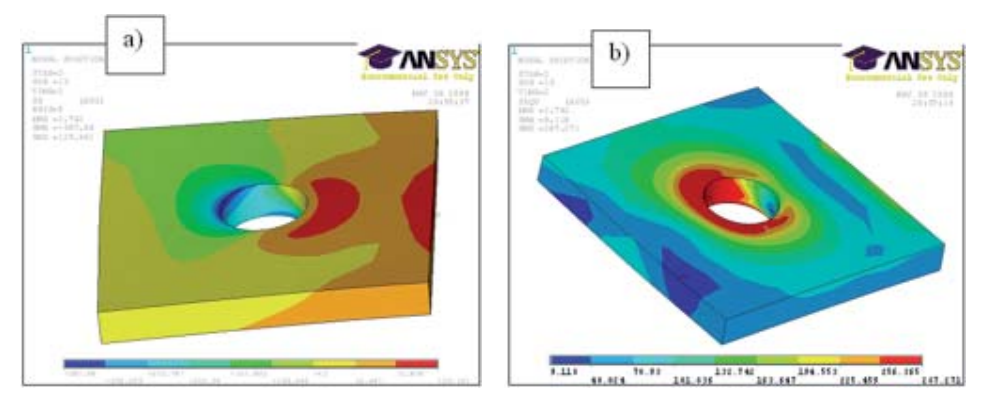

Rys. 19. Naprężenia promieniowe: a) zredukowane; b) w taśmie

## **3c. Poziom II analizy lokalnej — numeryczny model procesu zakuwania nitu**

Poniżej przedstawiono symulację zakuwania nitu grzybkowego w celu wyznaczenia rozkładów oraz wartości naprężeń wstępnych w połączeniu nitowym. Obliczenia stanowią jeden z etapów analizy wpływu kompensatora na wypełnienie otworu nitowego i rozkłady naprężeń, a w konsekwencji na trwałość połączenia.

### **• Model numeryczny**

Analizę wykonano dla nitu grzybkowego o średnicy trzpienia 3,5 mm łączącego blachy o grubości 1,2 mm każda. Wykonano trójwymiarowy model otoczenia po-

jedynczego nitu o boku 10,5 mm (rys. 20). Wielkość grzybkowego łba fabrycznego przyjęto zgodnie z normą [OST 1 34040-79] (promień krzywizny  $R = 4.2$  mm, średnica D = 7 mm, wysokość h = 1,88 mm). Promień krzywizny podtrzymki wynosi  $R_p = 4.8$  mm. Zagłownik jest płaski.

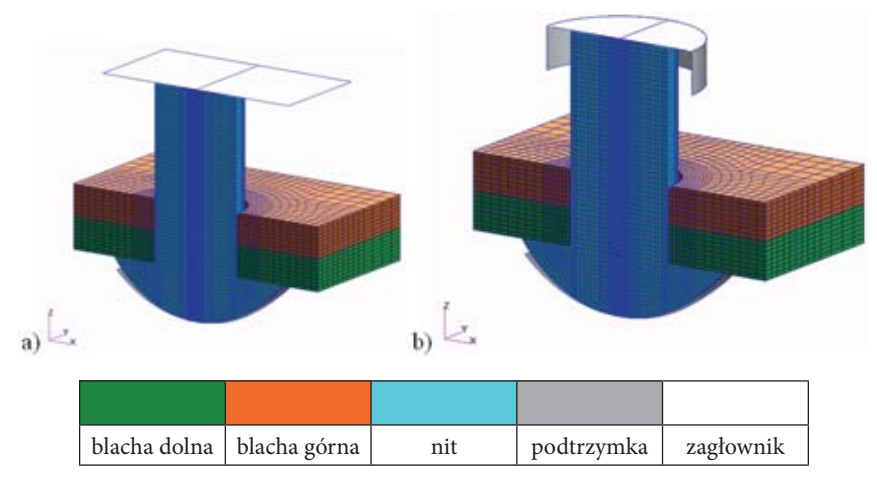

Rys. 20. Model otoczenia nitu grzybkowego: a) wariant w1 i w2; b) wariant w3

Nit oraz blachy opisano elementami 3D typu Hex8 [12]. Przyjęto sprężysto-plastyczny model materiału. Uzyskane w wyniku jednoosiowego ściskania i rozciągania, uproszczone zależności naprężeń od odkształceń dla materiału nitu PA25 i blach D16TN pokazano na rysunku 21. Do opisu powyższych krzywych wykorzystano rzeczywiste wartości odkształceń i naprężeń [12]. Do analizy przestrzennego stanu naprężenia, występującego w prezentowanym modelu, przyjęto kryterium uplastycznienia Hubera-Misesa:

$$
\overline{\sigma} = \sqrt{\frac{2}{3} \sigma_{ij}^d \sigma_{ij}^d} = R_e,
$$
\n(1)

gdzie:  $R_e$  — granica plastyczności; *σ<sup>d</sup>* — dewiatorowa część tensora naprężeń Cauchy'ego.

Podtrzymkę oraz zagłownik opisano jako elementy sztywne Rigid. Pomiędzy współpracującymi elementami złącza zdefiniowano kontakt dwustronny typu master–slave (12 obszarów kontaktu). Na powierzchniach kontaktu uwzględniono tarcie wg modelu Amontonsa-Coulomba o współczynniku  $\mu = 0.2$ .

Wzajemną penetrację kontaktujących się powierzchni ograniczono, stosując metodę kary (penalty metod) [12]. Sztywność kontaktu jest proporcjonalna do sztywności kontaktujących się elementów i ich wielkości. Iteracyjny proces rozwią-

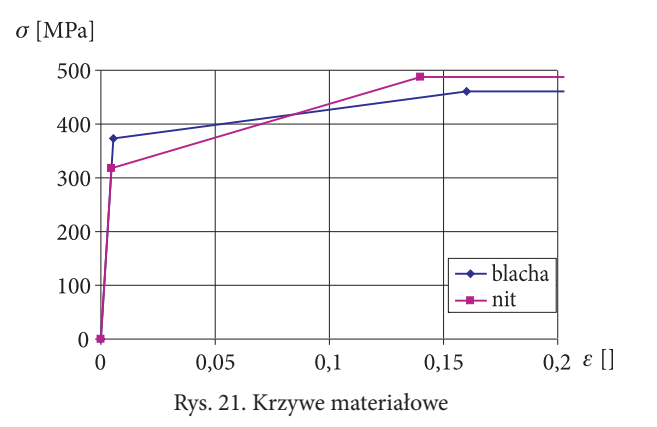

zania (iterative penetration) oparty na metodzie Newtona-Raphsona zapewnia, że spełnione są zarówno równania równowagi, jak i warunki kontaktu (ograniczenie penetracji), ale wymaga dodatkowych iteracji, co wydłuża czas obliczeń.

### **• Analiza numeryczna**

Obliczenia wykonano dla trzech wariantów zakucia (w1, w2, w3) opisanych przez wysokość i średnicę zakuwki zgodnie z tabelą 1 i rysunkiem 20.

Tabela 1

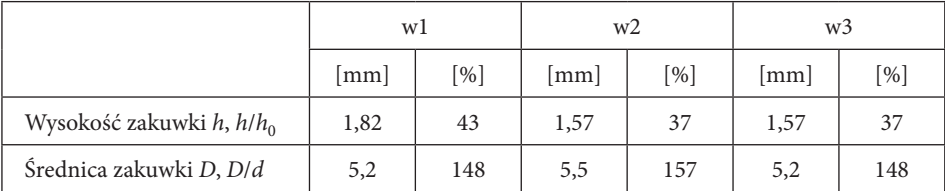

Charakterystyczne wymiary zakuwki

Na rysunku 22 pokazano deformacje połączenia, a na rysunku 23 deformacje nitu dla trzech wariantów zakucia. W pierwszym przypadku (w1) wysokość zakuwki jest największa, a średnica zakuwki osiąga wartość nominalną [13], natomiast w wariancie w2 średnica zakuwki osiąga największą dopuszczalną wartość (zgodnie z instrukcją nitowania [7]). W wariancie w3 ograniczono średnicę zakuwki poprzez zastosowanie stempla w kształcie pierścienia o zadanej średnicy.

W wyniku zamknięcia nitu następuje połączenie blach oraz wypełnienie otworu nitowego. Ze względu na poprawę wytrzymałości zmęczeniowej połączenia wskazane jest, aby spęczenie nitu w otworze oraz stan naprężeń ściskających w blachach wokół otworu był równomierny oraz aby ich wartości przekraczały granicę plastyczności.

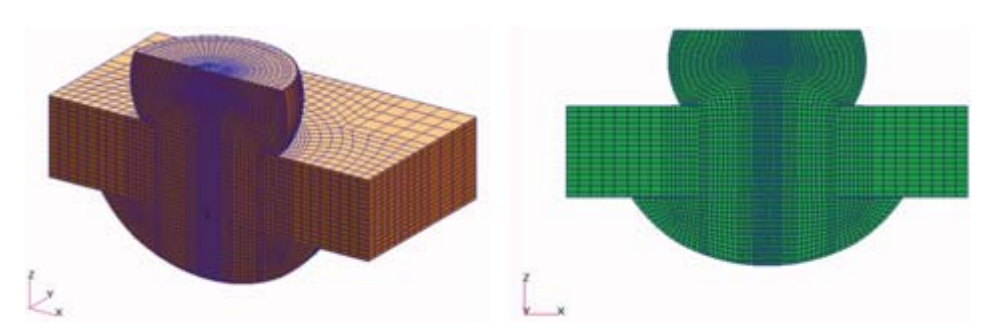

Rys. 22. Deformacje połączenia po zakuciu nitu

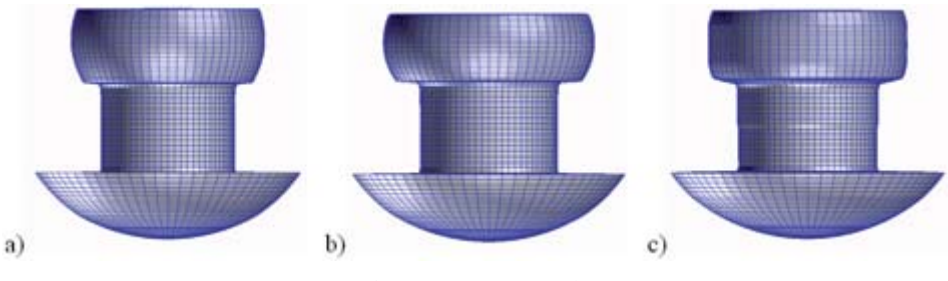

Rys. 23. Deformacje nitu: a) w1; b) w2; c) w3

Na rysunkach 24 i 25 pokazano rozkłady naprężeń promieniowych i obwodowych w nicie po zakuciu dla trzech wariantów obciążenia. Wariant w3 cechuje stosunkowo równomierny stan ściskania na całej wysokości trzpienia nitu.

W wyniku spęczenia nitu dochodzi do transferu naprężeń ściskających do obszarów blach otaczających otwór nitowy. Na współpracujących powierzchniach

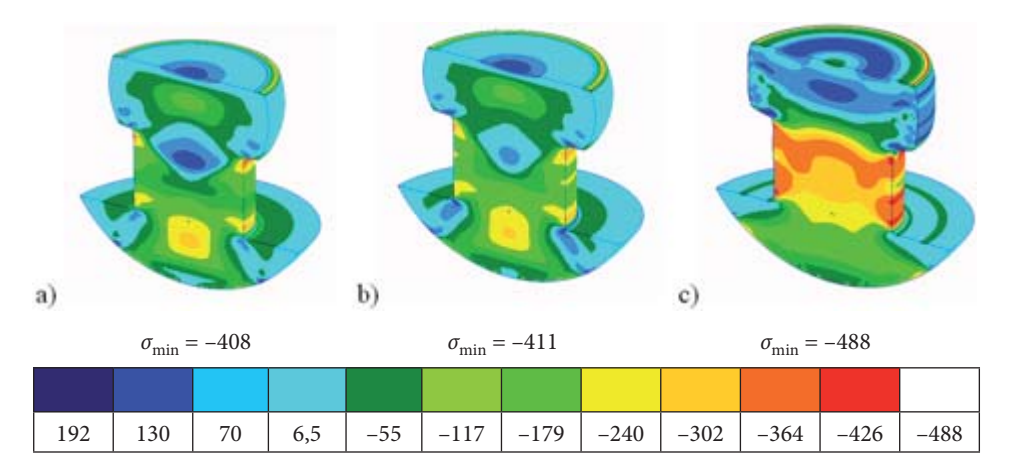

Rys. 24. Naprężenia promieniowe w nicie po odciążeniu: a) w1; b) w2; c) w3

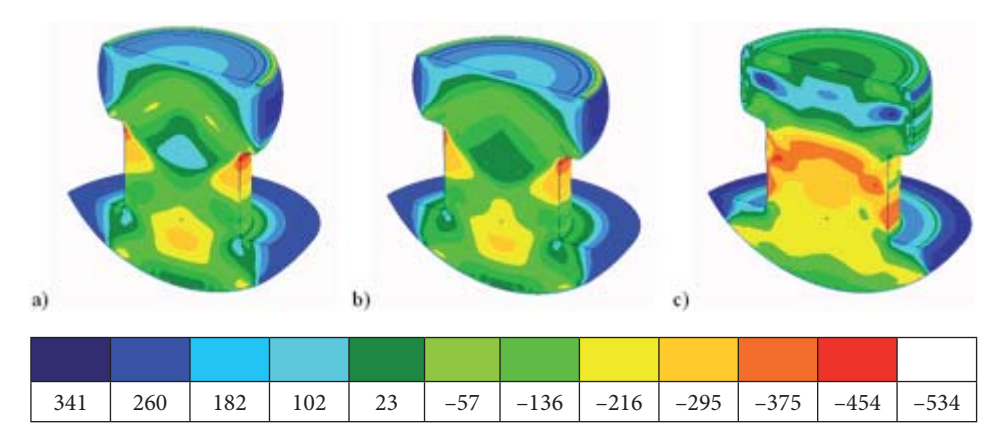

Rys. 25. Naprężenia obwodowe w nicie po odciążeniu: a) w1; b) w2; c) w3

generowane są naprężenia kontaktowe (rys. 26-29). W fazie docisku (pod działaniem prasy) naprężenia w otworze nitowym dochodzą do poziomu 500 MPa (rys. 26 — wariant w1 i w2), a nawet przekraczają 700 MPa (rys. 27 — wariant w3). Po odciążeniu naprężenia kontaktowe pozostają na poziomie 300 MPa (rys. 28 wariant w1 i w2), a nawet przekraczają 400 MPa (rys. 29 — wariant w3).

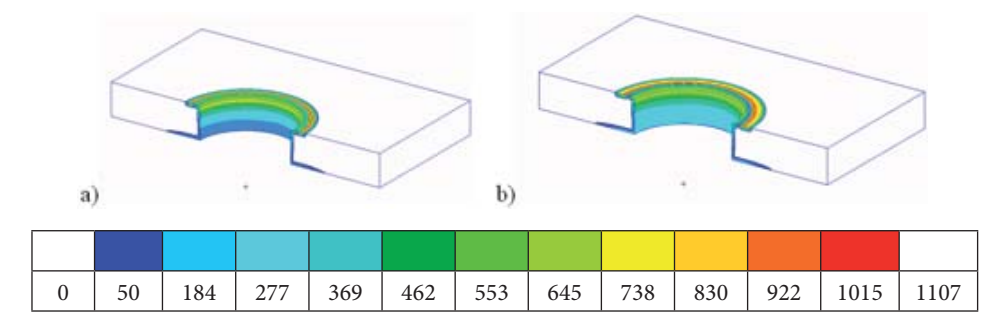

Rys. 26. Naprężenia kontaktowe w fazie docisku: a) w1; b) w2 (skala 1)

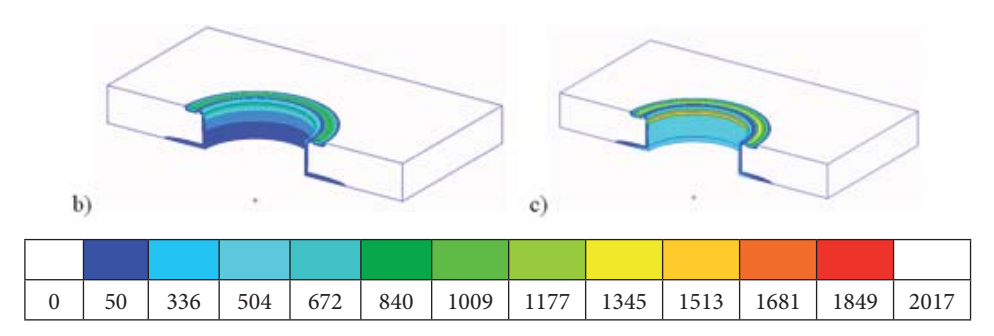

Rys. 27. Naprężenia kontaktowe w fazie docisku: b) w2; c) w3 (skala 2)

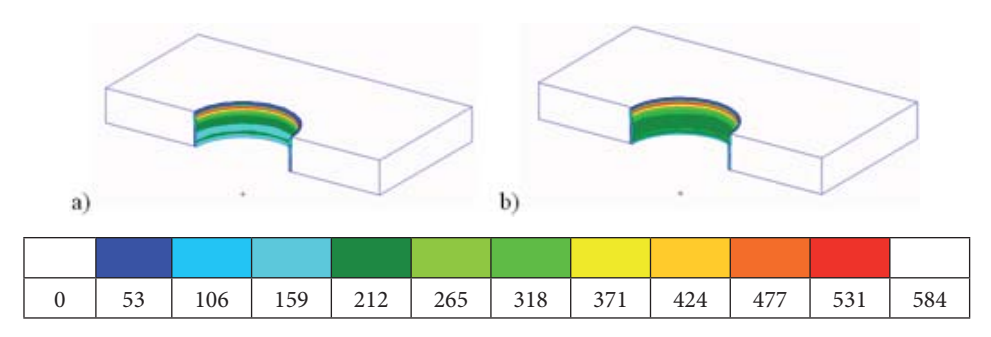

Rys. 28. Naprężenia kontaktowe po odciążeniu: a) w1; b) w2 (skala 1)

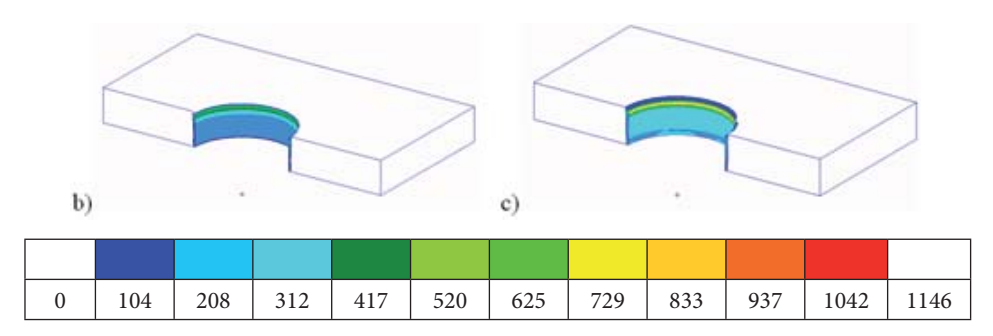

Rys. 29. Naprężenia kontaktowe po odciążeniu: b) w2; c) w3 (skala 2)

W konsekwencji rozpychania otworu przez nit dochodzi do uplastycznienia otaczających go blach. Na rysunku 30 przedstawiono uplastycznione obszary blach po zakuciu dla trzech wariantów obciążenia. Zmniejszanie wysokości zakuwki podczas nitowania powoduje powiększanie obszaru odkształceń plastycznych wokół otworu (rys. 30a i b). Jednak znacznie większy efekt uzyskuje się w wyniku dodatkowego ograniczenia średnicy zakuwki (rys. 30c).

Równocześnie w materiale blach wokół otworu generowane są ujemne naprężenia (występuje stan ściskania) znacznie przekraczające granicę plastyczności materiału rysunku 31. Rozkłady naprężeń zredukowanych w fazie docisku prasy pokazano na rysunku 32.

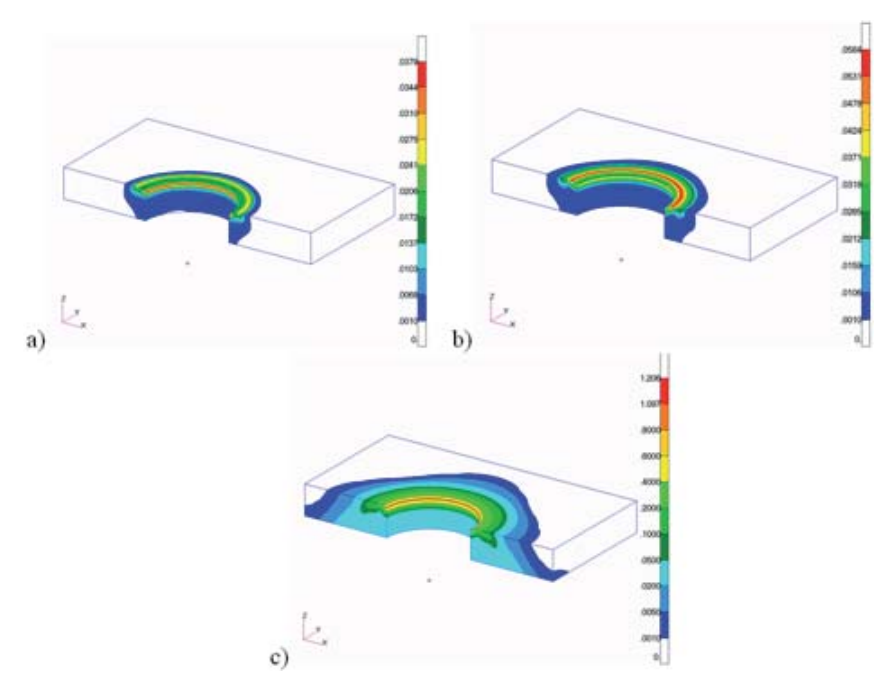

Rys. 30. Odkształcenia plastyczne blachy: a) w1; b) w2; c) w3

## **4. Podsumowanie**

Istotny wpływ na stan naprężeń w blachach ma technologia nitowania, w tym dążenie do równomiernego wypełnienia otworu przez trzpień nitu. Jednym ze sposobów transferu materiału nitu do trzpienia wypełniającego otwór nitowy jest zastosowanie nitów z kompensatorem [OST 1 34040-79]. W niniejszej pracy zbadano wpływ kształtu zagłownika na stopień wypełnienia otworu. Analizowano zagłownik płaski oraz z pierścieniem ograniczających średnicę zakuwki. W rezultacie ograniczenia średnicy zakuwki uzyskano stosunkowo równomierne ściskanie na całej wysokości trzpienia nitu oraz znaczący wzrost naprężeń w blachach (składowa promieniowa wzrosła o około 60%).

Równomierny rozkład naprężeń residualnych w otworze podnosi trwałość zmęczeniową połączenia. Wielkości tych naprężeń powinny być odpowiednio dostosowane do średnich poziomów naprężeń eksploatacyjnych w panelach pokrycia rozpatrywanego statku latającego. Dla samolotów poddźwiękowych i śmigłowców kształtują się one na poziomie od 20 do 150 MPa (bez uwzględnienia współczynników koncentracji naprężeń).

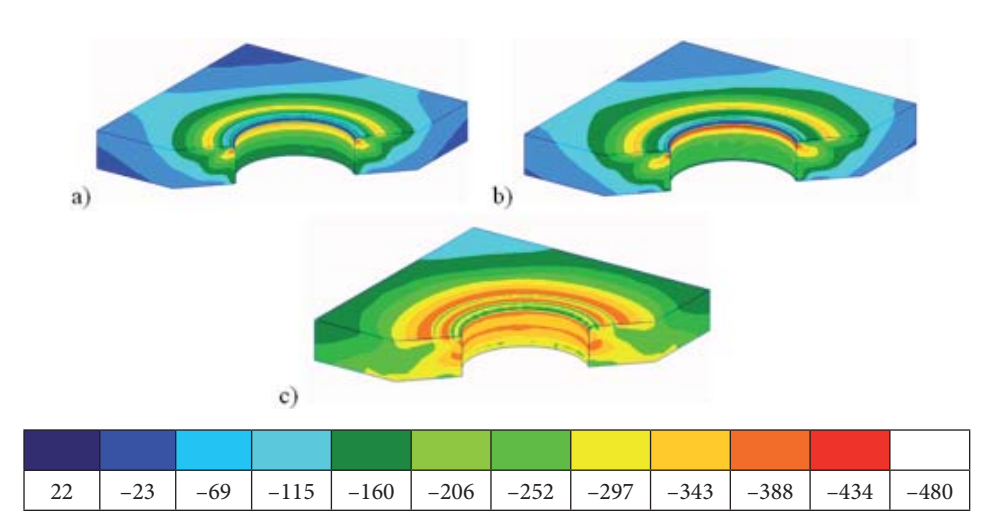

Rys. 31. Naprężenia promieniowe w blachach po odciążeniu: a) w1; b) w2; c) w3

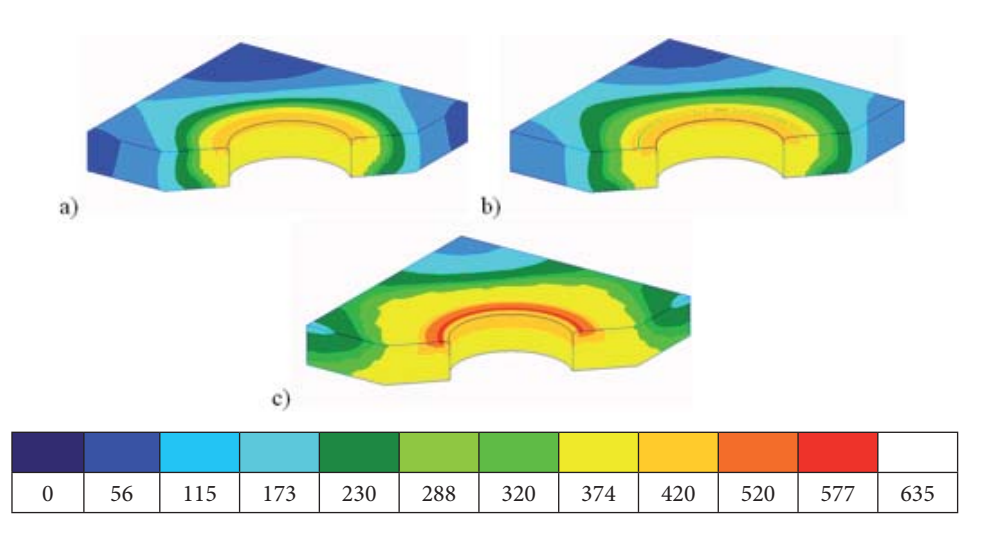

Rys. 32. Naprężenia zredukowane w blachach w fazie docisku: a) w1; b) w2; c) w3

## **5. Wnioski**

Modelowanie połączeń nitowych i pojedynczych nitów zależy od poziomu i wymaganej dokładności analizy. W modelach globalnych struktur samolotów lub śmigłowców, poza szczególnymi przypadkami, połączeń nitowych nie modeluje się, zakładając ciągłość w miejscach połączenia. Przechodząc do modeli lokalnych, w zależności od szczegółowości analizy, nity są modelowane, jako elementy jednowymiarowe współpracujące z elementami typu gap lub powłokowe z gapami —

w większych modelach szwów nitowych. Następnie w lokalnych lub mikrolokalnych modelach stosowane są modele 3D o różnej jakości i gęstości. W modelach tych uwzględniane są zagadnienia kontaktu z tarciem, nieliniowości materiału, duże przemieszczenia i odkształcenia.

Artykuł wpłynął do redakcji 20.07.2009 r. Zweryfi kowaną wersję po recenzji otrzymano w październiku 2009 r.

#### LITERATURA

- [1] http://airnews.pl/photo/2006/03/16/IMG\_0571-01.jpg
- [2] Samolot An28. Instrukcja obsługi technicznej.
- [3] J. JACHIMOWICZ, R. KAJKA, Problemy modelowania połączeń nitowych metodą elementów skończonych, VIII Konferencja Naukowo-Techniczna: Programy MES w komputerowym wspomaganiu analizy, projektowania i wytwarzania, Rynia, 2003.
- [4] J. Jachimowicz, W. Wronicz, Wybrane problemy modelowania nitowanych, lotniczych struktur cienkościennych, Przegląd Mechaniczny, nr 5, 2008.
- [5] R. Kajka, Analizy i modelowanie połączeń nitowych metodami numerycznymi, Sprawozdanie Instytutu Lotnictwa, 15/BZ/07.
- [6] W. Wronicz, Modelowanie nitowanych struktur cienkościennych w metodzie elementów skończonych na przykładzie fragmentu struktury skrzydła samolotu M28, Sprawozdanie Instytutu Lotnictwa, 0040/BP/2007.
- [7] PI 249-78. Instrukcja nitowania PZL Mielec.
- [8] Dokumentacja konstrukcyjna samolotu PZL M28 Skytruck.
- [9] A. Krukowski, K. Szewczyk, Podstawy Konstrukcji Maszyn, Część I: Połączenia nierozłączne, WAT, 1987.
- [10] R. Muller, An experimental and numerical investigation on the fatigue behaviour of fuselage riveted lap joints, Doctoral Dissertation, Delft University of Technology, 1995.
- [11] E. Szymczyk, J. Jachimowicz, G. Sławiński, Analiza wpływu luzów technologicznych na pole naprężeń resztkowych w otoczeniu nitu stożkowego, Programy MES w Komputerowym Wspomaganiu Analizy, Projektowania i Wytwarzania, Kazimierz, 2007.
- [12] MSC Marc Theoretical Manual, MSC Corp. 2004.
- [13] W. GRIGORIEW, P. GOŁDOWSKI, Nitowanie konstrukcji ze stopów lekkich, Wydawnictwo MON, 1954.
- [14] FAR Federal Aviation Regulations, Przepisy lotniczej organizacji Federal Aviation Administration.
- [15] JAR Joint Aviation Requirements, europejskie przepisy lotnicze organizacji Joint Aviation Authorites.
- [16] NLG Normy Lotnoj Godnosti, Ministertvo Grażdznskiej Aviacji.

### J. JACHIMOWICZ, E. SZYMCZYK, G. SŁAWIŃSKI, A. DEREWOŃKO, W. WRONICZ

### **Global and local FE models for aircraft structures analyses based on example of the PLZ M28 Skytruck airplane's wing part**

Abstract. The paper deals with the analysis of residual stress and strain fields in a riveted joint. This stage of study concerns improving the fatigue performance of riveted joints in an airframe. Riveting, particularly in aviation, is a traditional but still commonly used method of joining sheet metal components. Aircraft structures are thin-walled ones, with coverings made of thin sheets stiffened by stringers, frames or ribs. Sheets are typically assembled by multiple rivet or bolt joints. Rivets and bolts are also used to joint sheets and stiffeners. Therefore fatigue resistance of the aircraft structure depends on tens of thousands or even hundreds of thousands rivet joints, which are used to build it. Global and local numerical models of the joint are considered with regard to the aim introduced in the paper. Numerical FE simulations of upsetting process are carried out using the NASTRAN and MARC code. Three-dimensional numerical models are used to determine the resulting stress and strain fields at the mushroom rivet and around the hole. This type of a problem requires the use of contact between the elements assembled and non-linear geometric and elasto-plastic multilinear material models to simulate behaviour of the rivet and sheets. The influence of the squeezing force on strain and stress states is studied. A certain solution to the problem connected with non-uniform stress distribution in the rivet hole is proposed and analysed.

Keywords: Riveted joint, mushroom rivet, FEM local models, stress and strain fields **Universal Decimal Classification: 629.735.025**